## Návod na stahování kapitoly, části knihy ve formátu pdf v ProQuest eBook

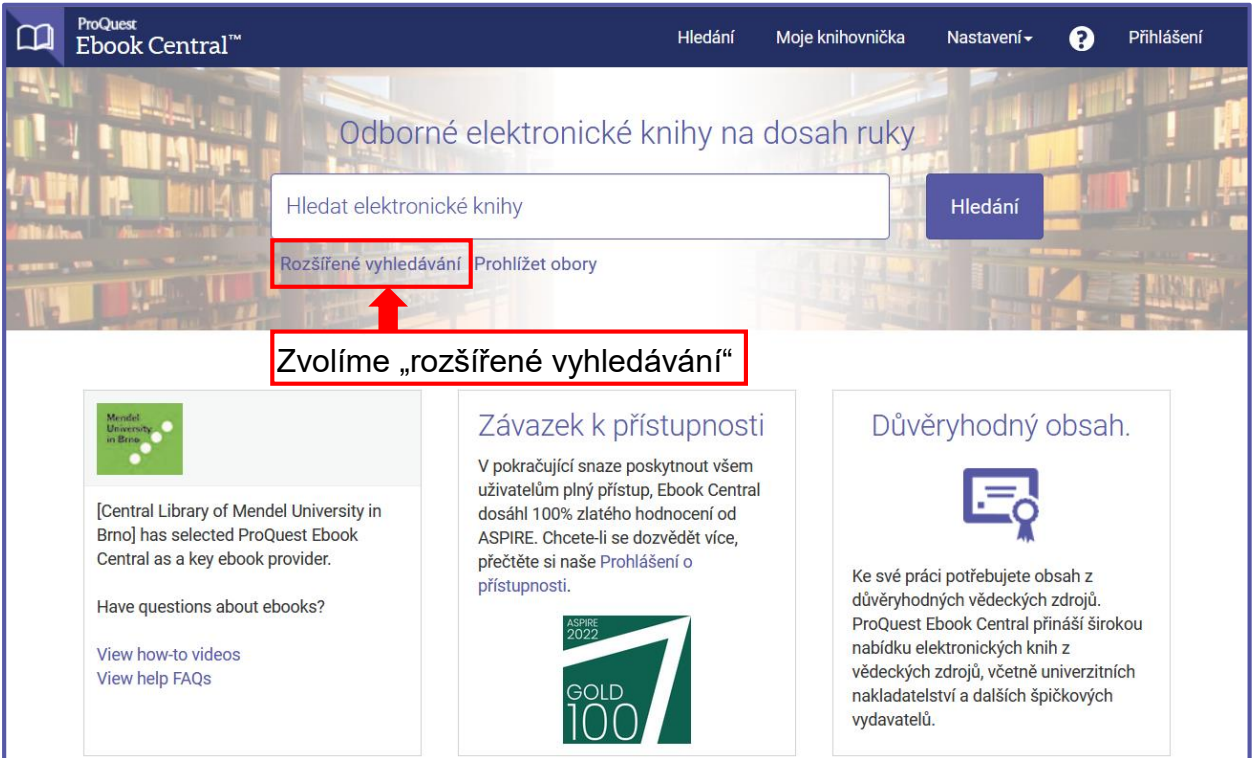

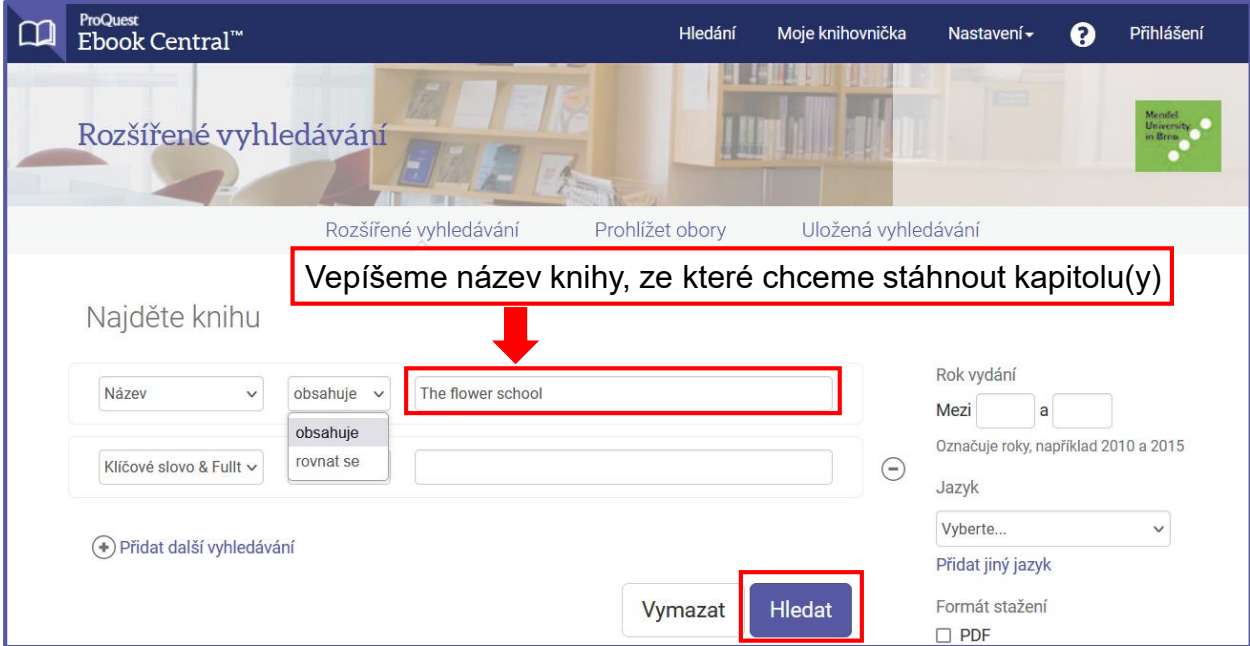

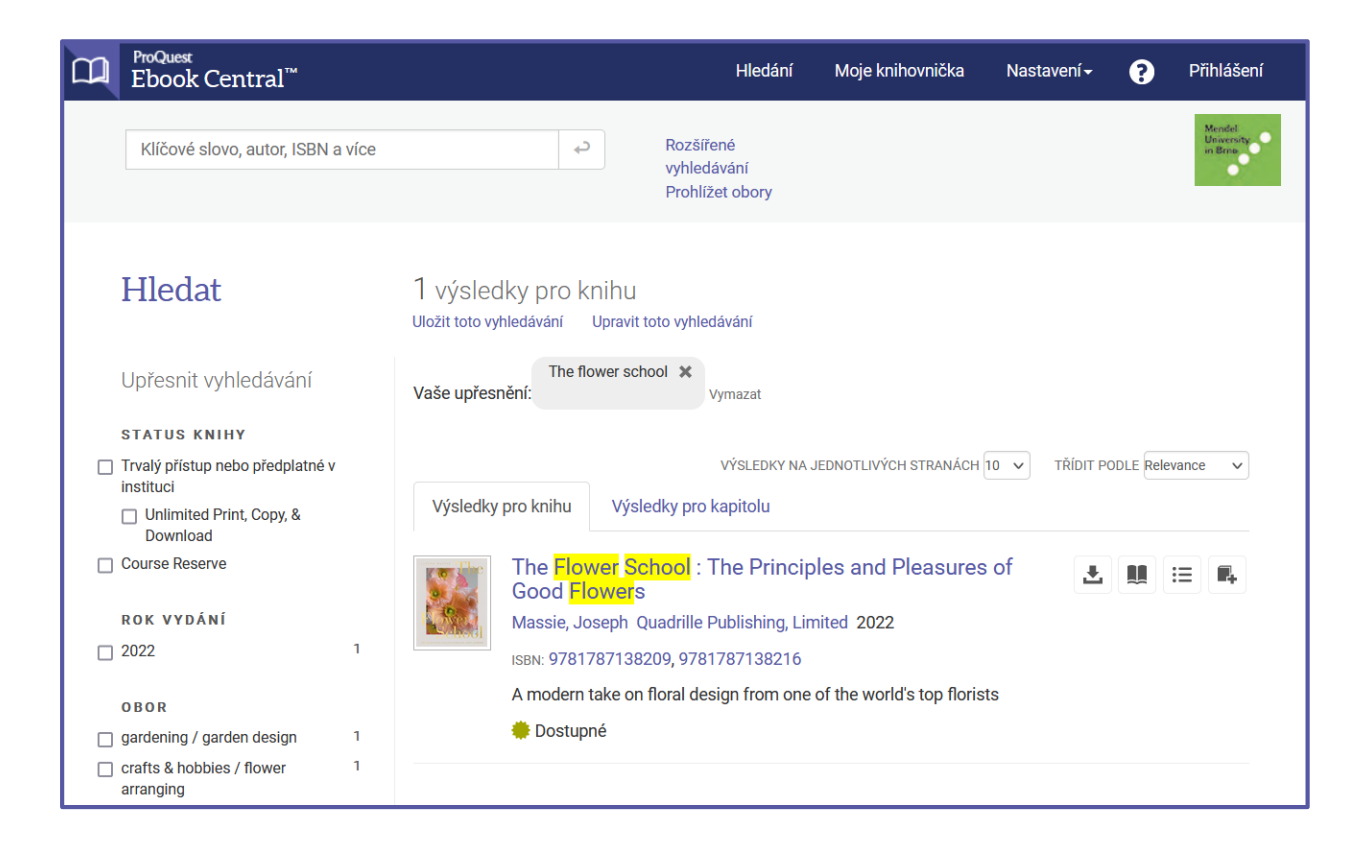

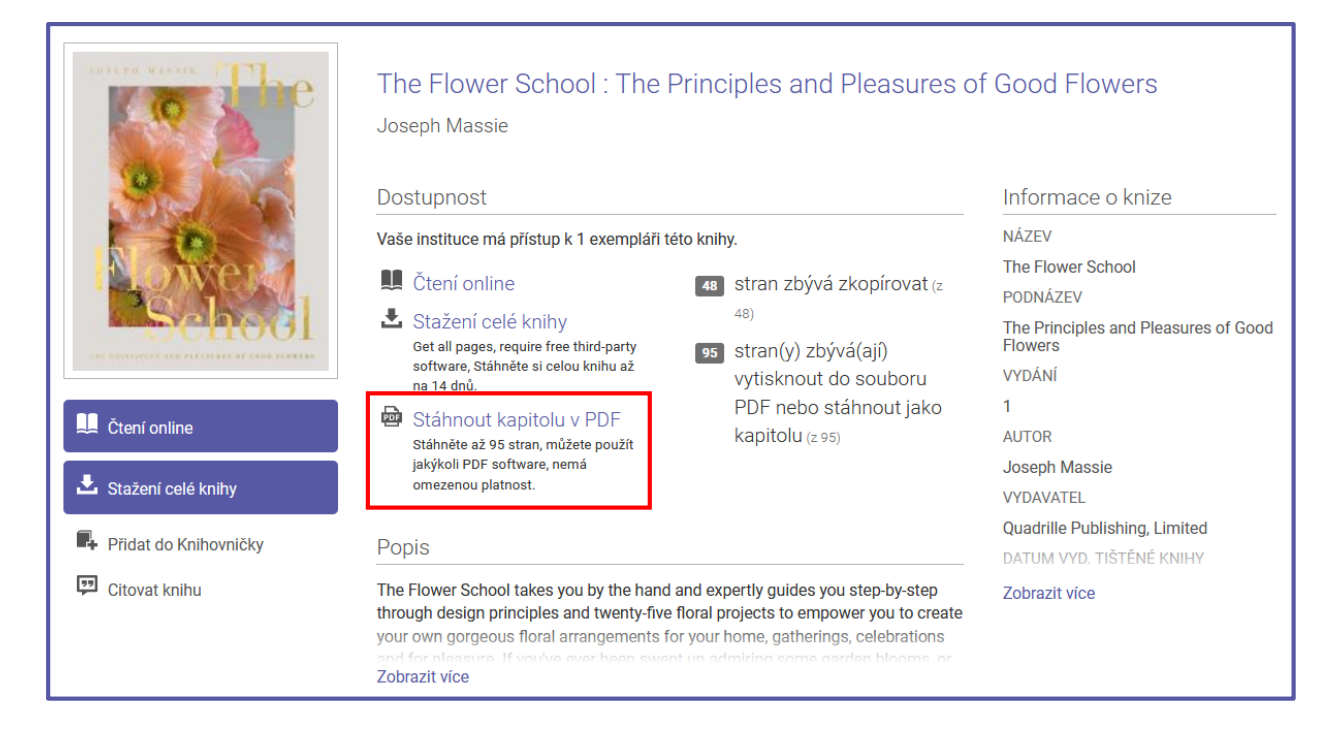

Z ProQuest eBook lze najednou stáhnout jen předem daný počet stran. V tomto případě je to 95 stran z celkových 314 stran.

Stahovat můžeme po kapitolách nebo zadáním rozsahu stran.

## **Stahování po kapitolách**

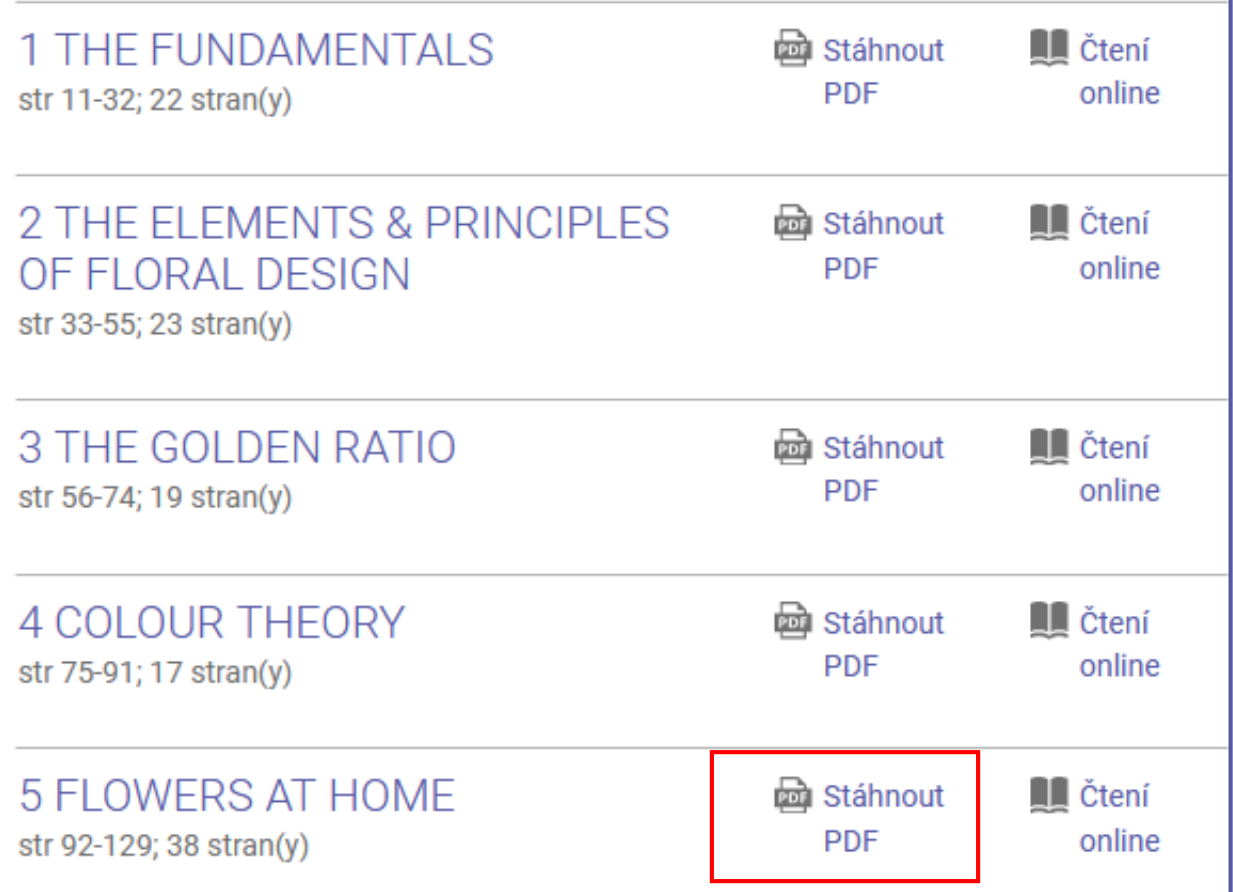

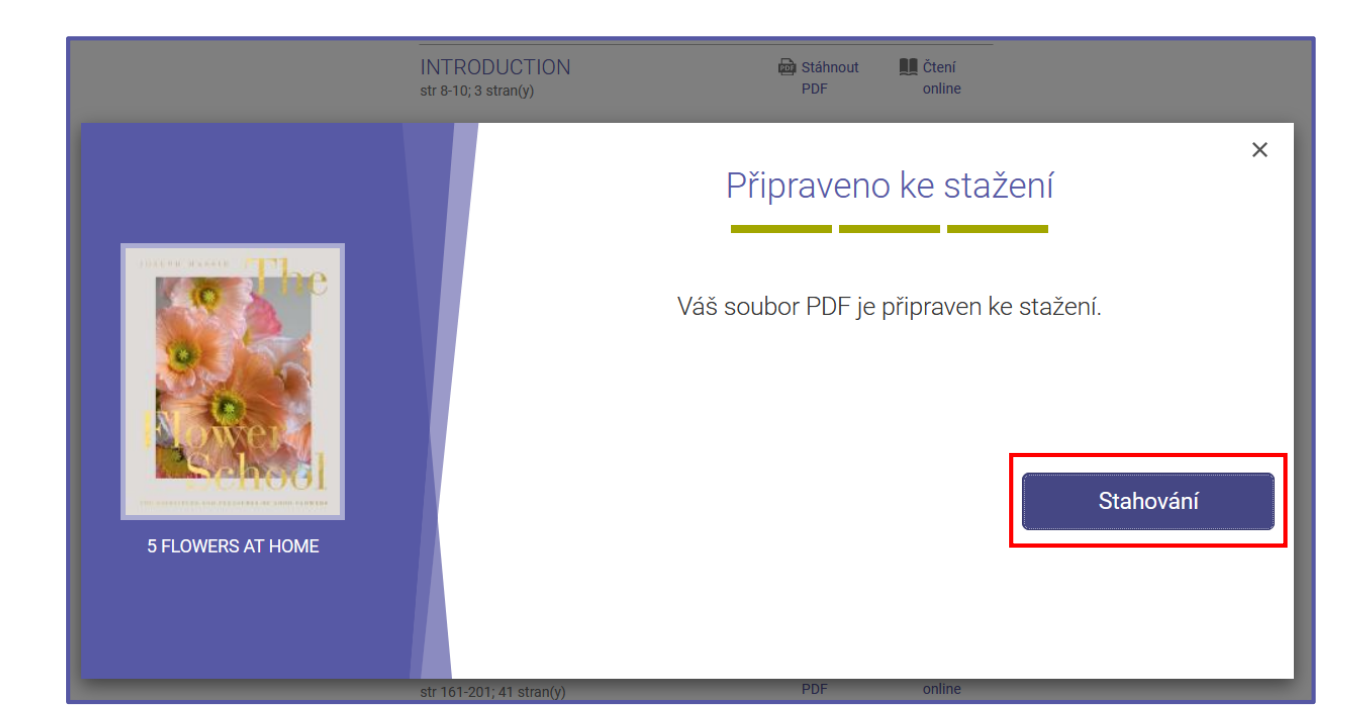

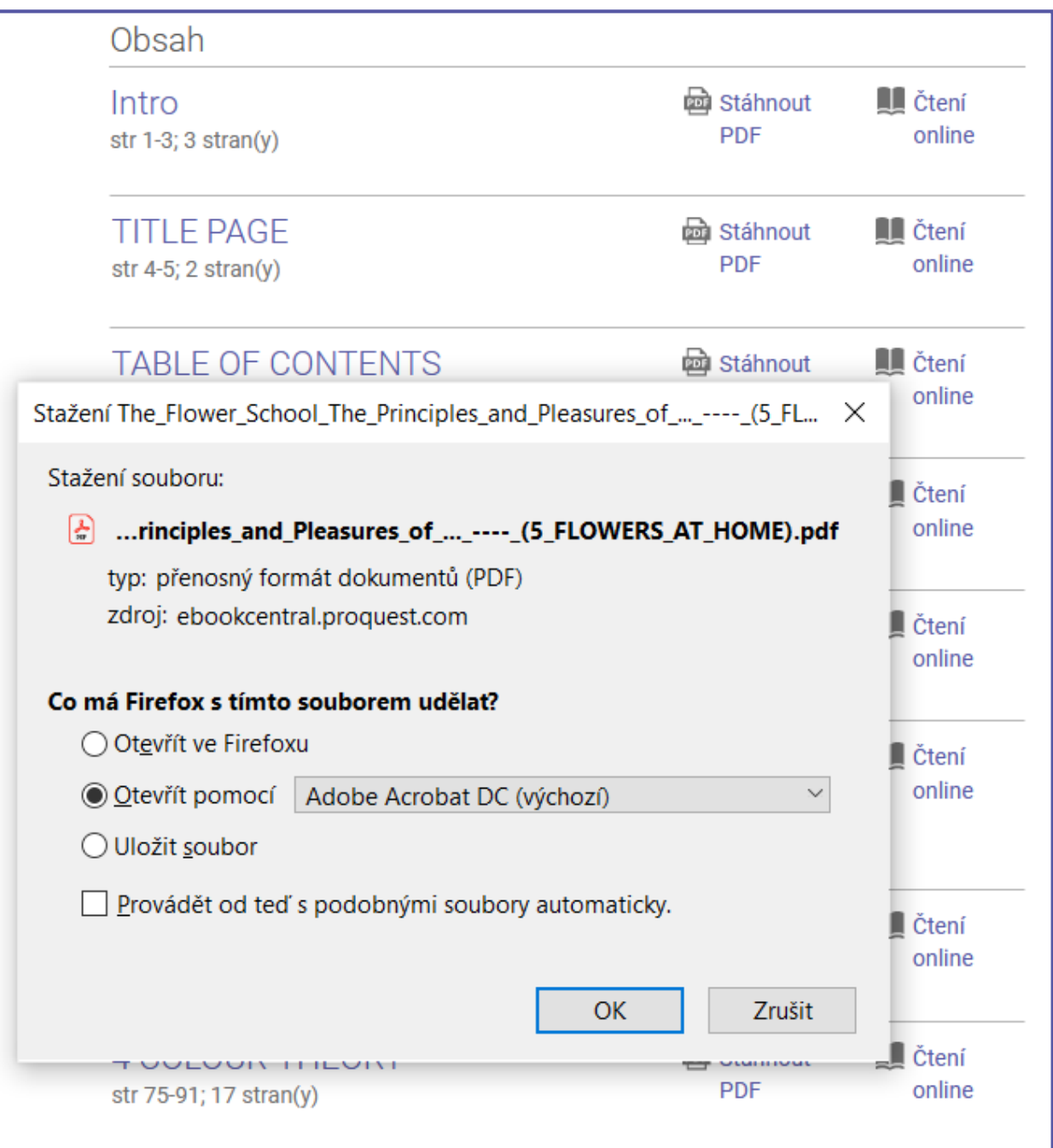

## **Stahování podle rozsahu**

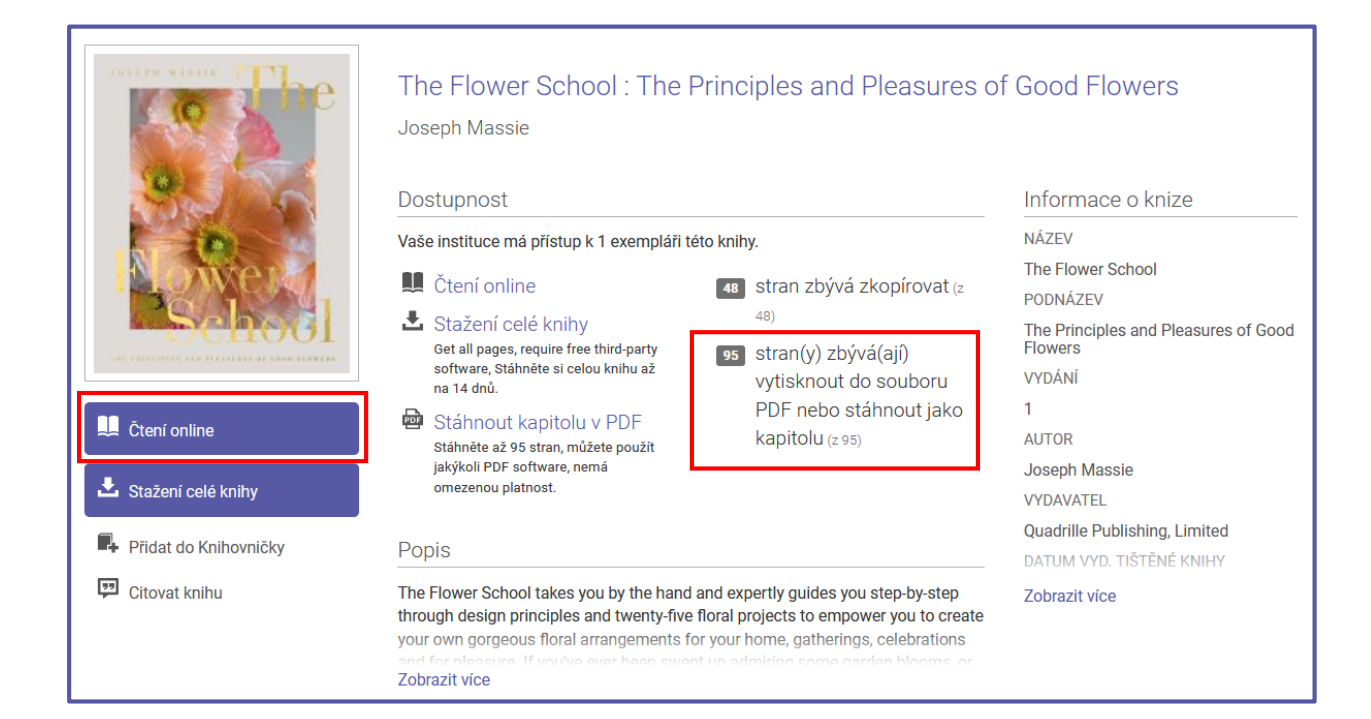

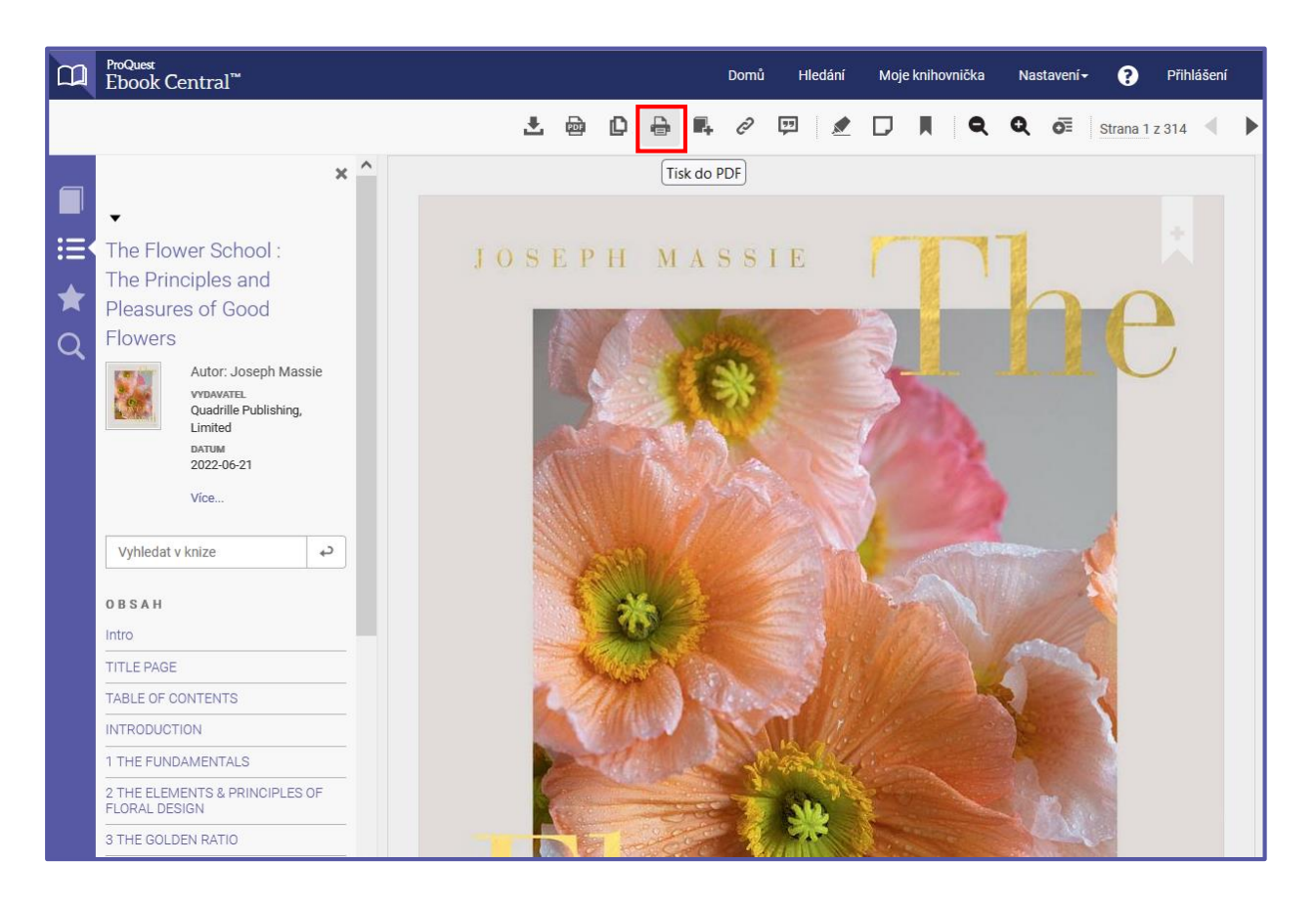

Tato kniha dovoluje stáhnout najednou ve formátu pdf 95 stran. Vyplníme "rozsah stran – strany od … komu"

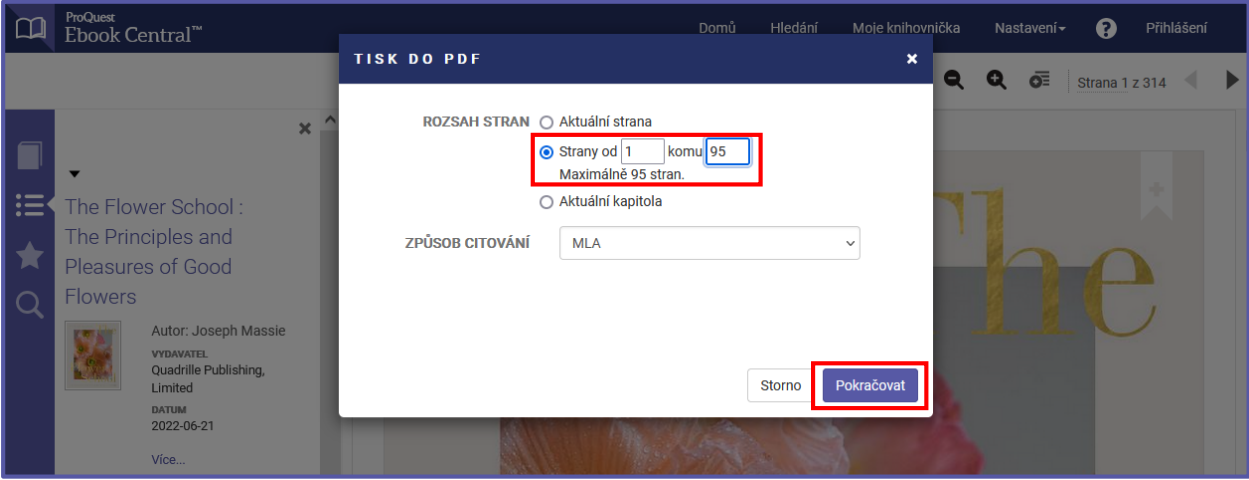

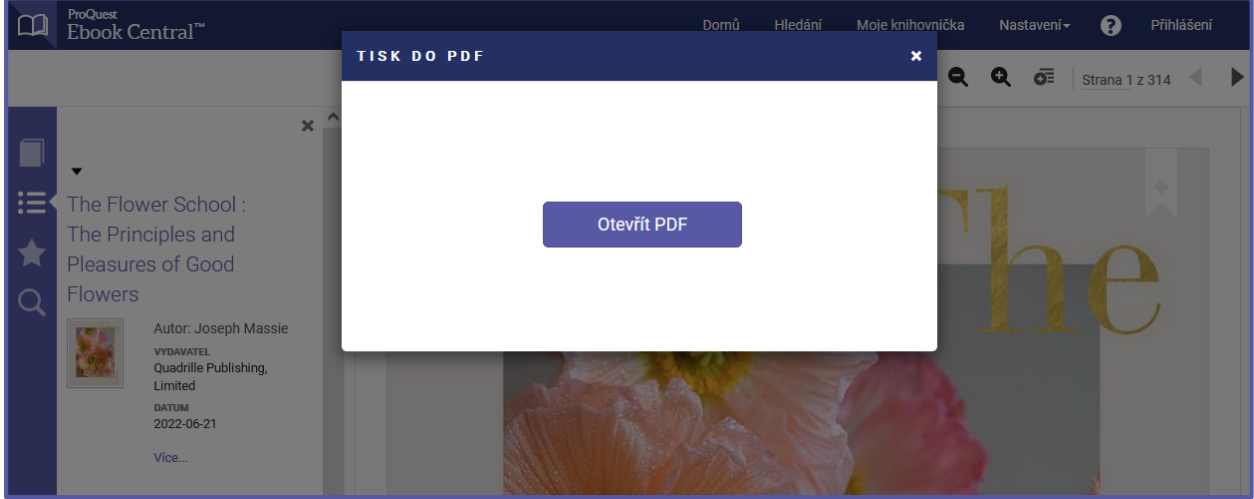